## Repository Refresh: A new theme for repository.iit

Adam Strohm, Digital Initiatives Librarian, Paul V. Galvin Library, Illinois Institute of Technology

This year, repository.iit, Illinois Tech's institutional repository, was given its first significant visual redesign since its launch in 2012. The new theme is based on the Mirage2 theme developed by Atmire, and it offers substantial, though sometimes subtle, visual and functional upgrades for users of the repository. Some of the new features and advantages of Mirage2, as well as some of the challenges it presented, are detailed below.

> Navigating between the steps of the item submission workflow is now easier, as is the review and replacement processes within the submission workflow

## repository.iit.edu

The new item view in Mirage2 is one of the theme's only big weaknesses to me, but a redesign of the item pages and better use of page space would have been too time-intensive and delayed the launch of the new theme

6. Mirage2 is a responsive theme, meaning that for the first time, the layout of repository.iit adjusts based on the size of the viewer's screen for ease of use on mobile devices

8. A subtle change in the item view layout gives more prominence to the item thumbnail and decreases the textual density of the page, which will come in handy as we deposit more

- 
- 
- image content in the coming year
- 
- Mirage2 allowed us to more faithfully match the look and feel of the new Galvin web site and the university's site
- 2. The visual style of the entire repository has been modernized to be more in line with contemporary web design practices -- the original Mirage theme already looked dated when it was released in 2010
- 3. Mirage2's use of Compass and Bootstrap makes site-wide theming more streamlined and means that changing a single variable can alter elements across the site (theme colors, fonts, etc.)
- 4. Collapsible collection and community hierarchies make the organization of repository.iit clearer to users, and allow more fluid browsing between different levels of the repository structure
- In modernizing the display of the user/administrative menus, Mirage2 made their structure less coherent; one of the main challenges of the redesign work was finding a way to counteract this as much as possible

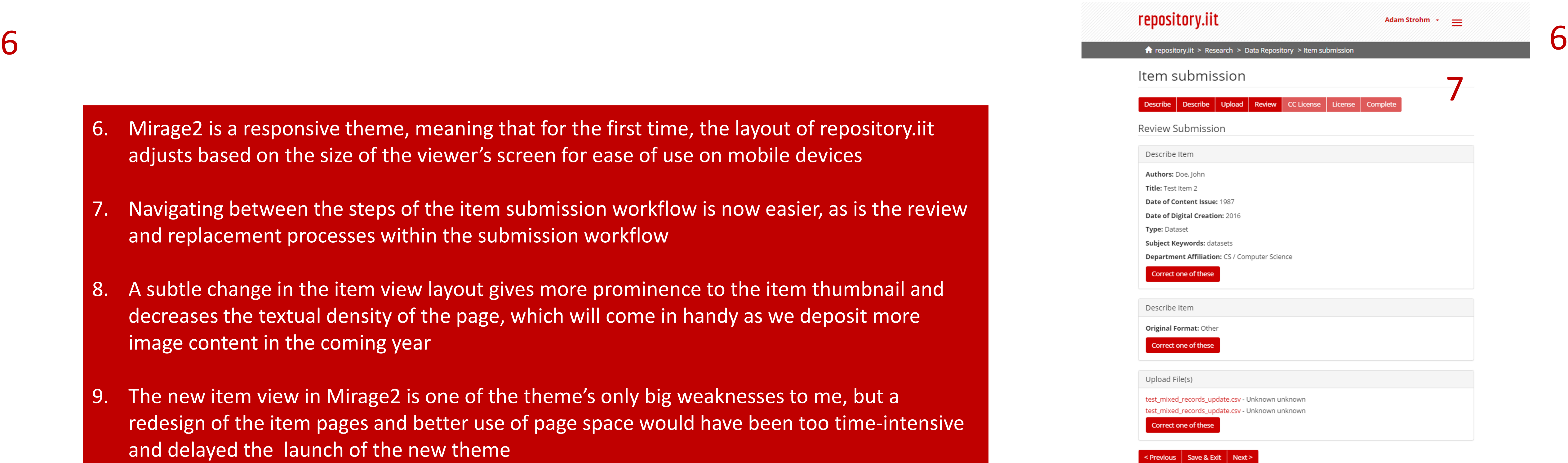

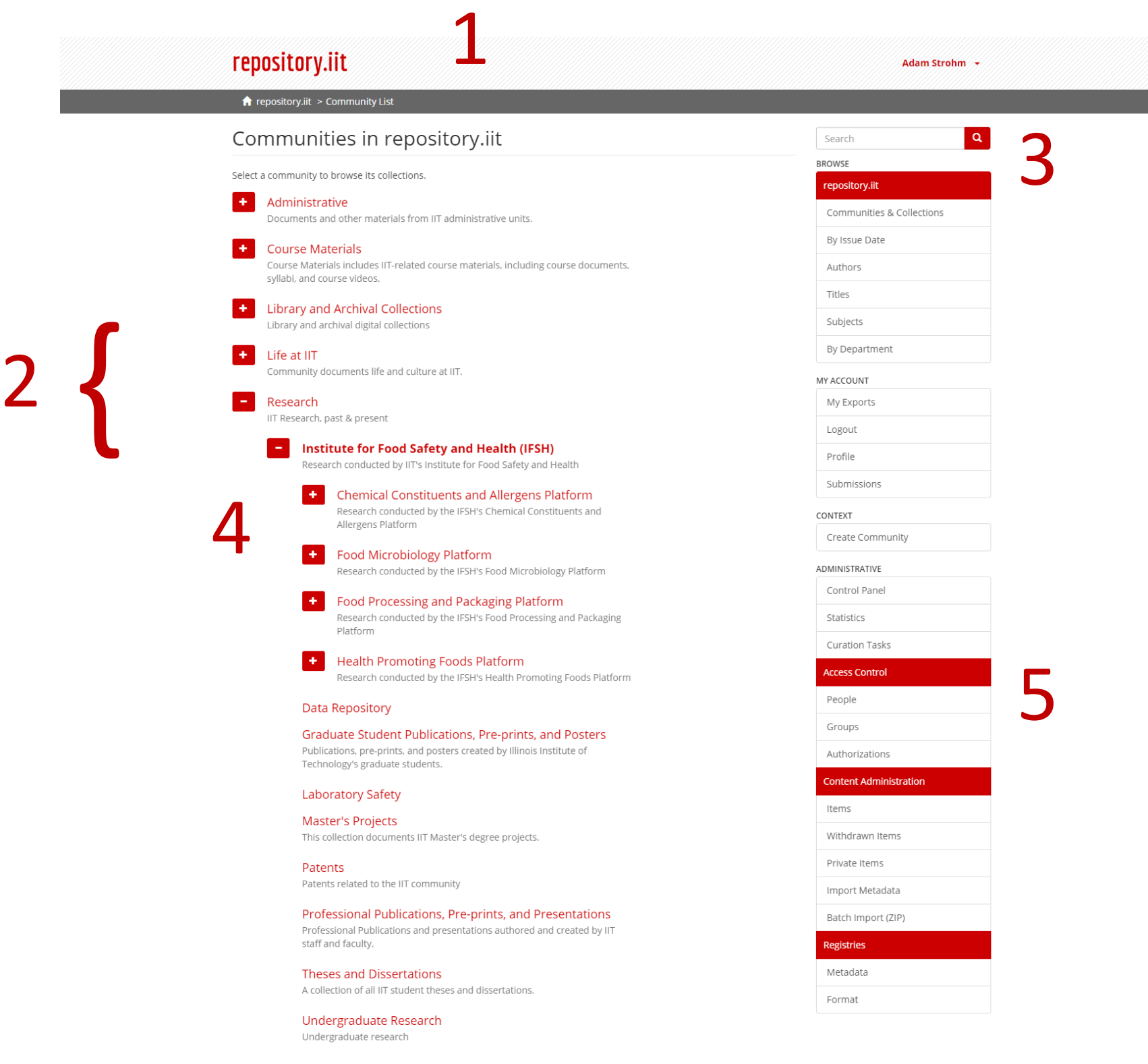

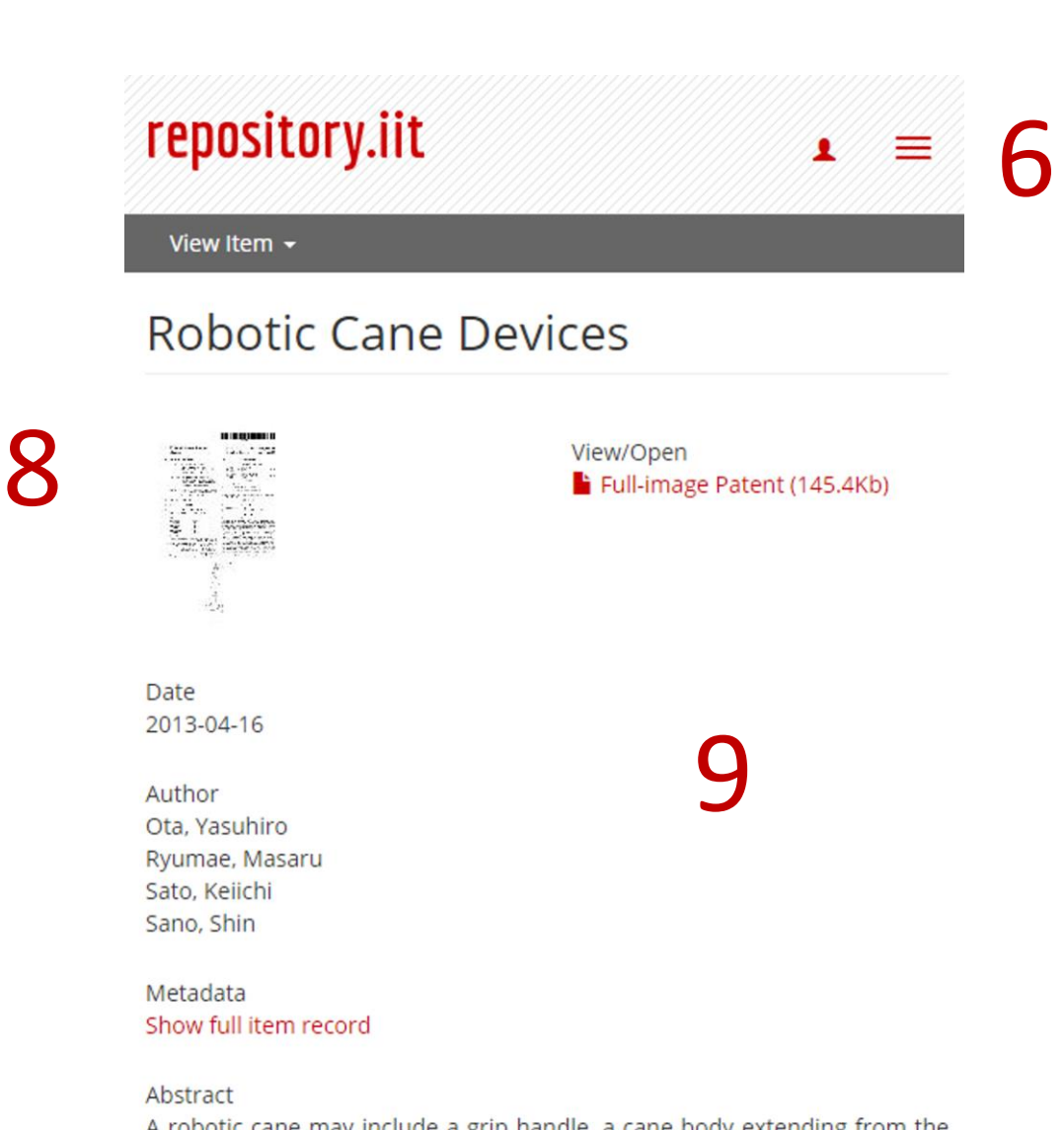

DSpace software copyright © 2002-2013 Duraspace

Contact Us | Send Feedback

A robotic cane may include a grip handle, a cane body extending from the grip handle at a first end, a motorized omni-directional wheel coupled to a second end of the cane body, a balance control sensor, and a controller module. The balance control sensor provides a balance signal corresponding to an orientation of the robotic cane. The controller module may receive the balance signal from the balance control sensor and calculate a balancing velocity of the motorized omni-directional wheel based at least in part on the balance signal and an inverted pendulum control algorithm. The controller module may further provide a drive signal to the motorized omni-directional wheel in accordance with the calculated balancing velocity. The calculated balancing velocity is a speed and direction of the motorized omni-directional wheel to retain the robotic cane in an substantially upright position